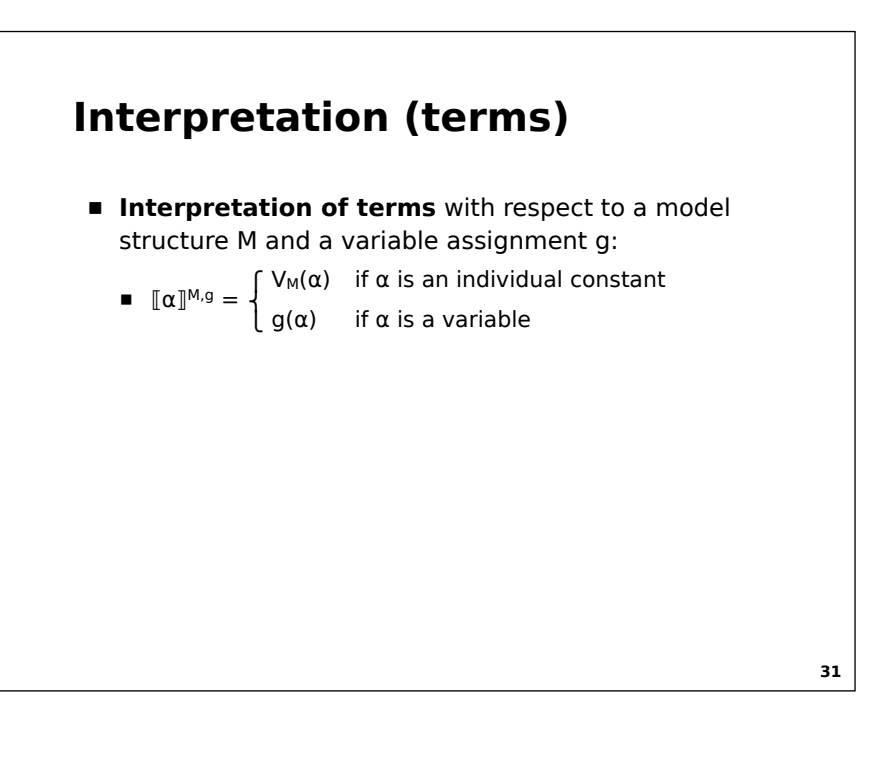

## **Interpretation (atomic formulas)**

! **Interpretation of (atomic) formulas** with respect to a model structure M and variable assignment g:  $[[R(t_1, ..., t_n)]^{M,g} = 1$  iff  $([[t_1]^{M,g}, ..., [[t_n]^{M,g}) \in V_M(R)]$ 

 $[[t_1 = t_2]^{M,g} = 1$  iff  $[[t_1]^{M,g} = [[t_2]^{M,g}]$ 

**32**

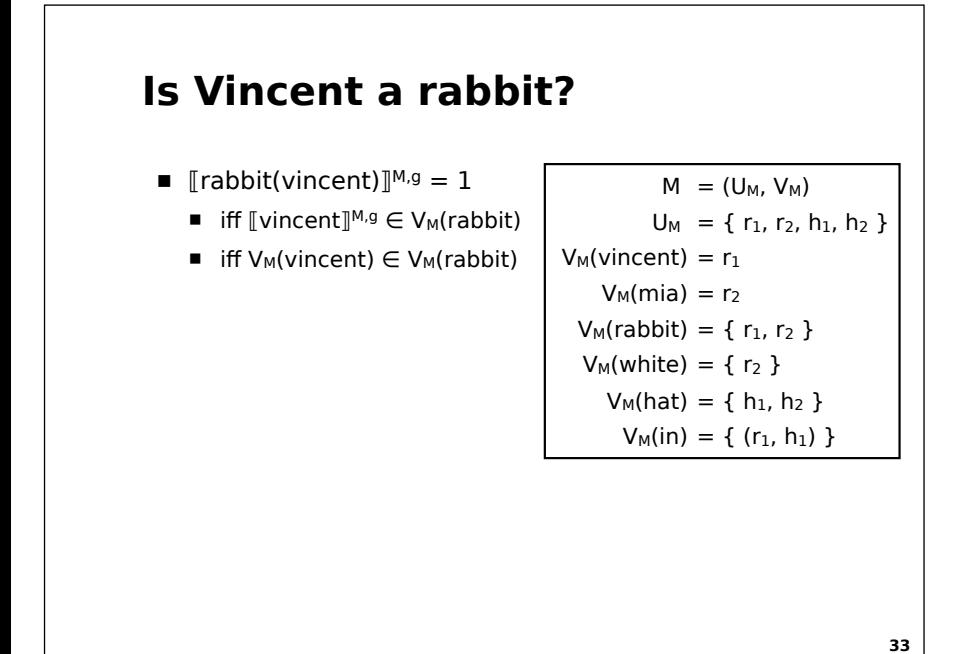

## **Interpretation (connectives)**

**E** Connectives are truth-functional: the truth-value of a complex expession is determined by the truth-values of their subformulas.

> $\mathbb{L} \neg \varphi \mathbb{M}^{0,g} = 1$  iff  $\mathbb{L} \varphi \mathbb{M}^{0,g} = 0$  $[\![\phi \wedge \psi]\!]^{M,g} = 1$  iff  $[\![\phi]\!]^{M,g} = 1$  and  $[\![\psi]\!]^{M,g} = 1$  $[\![\varphi \vee \psi]\!]^{M,g} = 1$  iff  $[\![\varphi]\!]^{M,g} = 1$  or  $[\![\psi]\!]^{M,g} = 1$  $[\![\varphi \rightarrow \psi]\!]^{M,g} = 1$  iff  $[\![\varphi]\!]^{M,g} = 0$  or  $[\![\psi]\!]^{M,g} = 1$  $[\![\phi \leftrightarrow \psi]\!]^{M,g} = 1$  iff  $[\![\phi]\!]^{M,g} = [\![\psi]\!]^{M,g}$

> > **34**

#### **Truth-functional connectives**

- A connective is **truth-functional** iff the truth value of any compound statement obtained by applying that connective is a function of the individual truth values of the constituent statements that form the compound.
- ! **Truth-functional connectives:** substituting sub-expressions with the same truth-value does not change the truth of the complete expression.

**35**

### **Truth-functional connectives**

- (1) *John bumped his head and he [John] is crying*
- (2) *John bumped his head and it is raining*
- (3) *John is crying*
- (4) *It is raining*
- **E** Assume that (3) and (4) have the same truth-value.
	- $\blacksquare$  Then (1) and (2) must have the same truth-value
	- **and** is a truth-functional connective

## **Truth-functional connectives**

- (1) *John is crying because he [John] bumped his head*
- (2) *John is crying because it is raining*
- (3) *John bumped his head*
- (4) *It is raining*
- **E** Assume that (3) and (4) have the same truth-value.
	- $(1)$  and (2) can have different same truth-values  $\Rightarrow$
	- *⇒ because* is not truth-functional

**37**

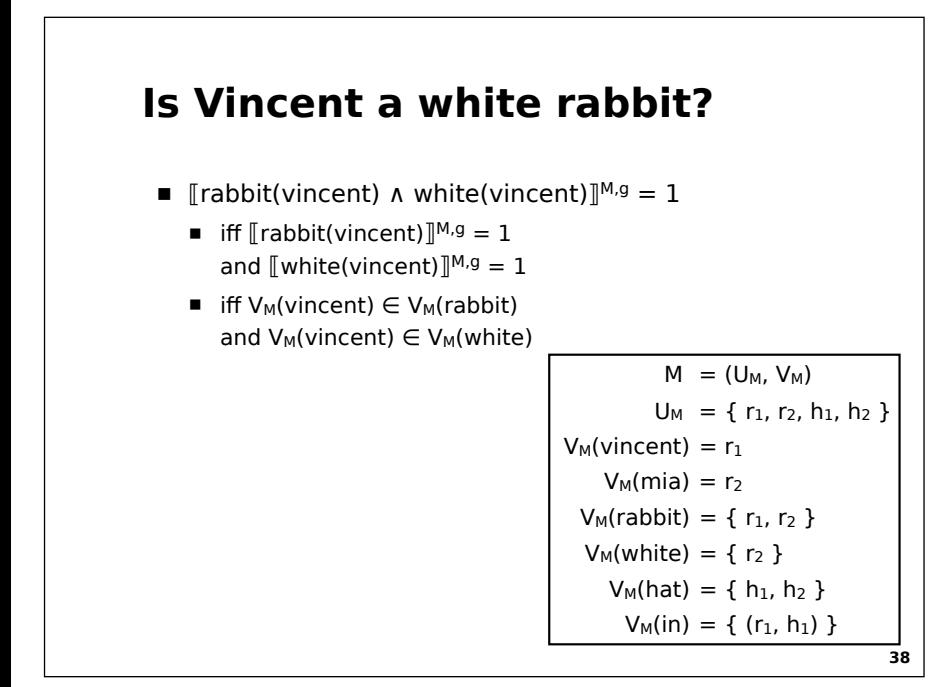

# **Interpretation (quantifiers)**

- **" We want:**
	- $\blacksquare$   $[\forall x A(x)]^{M,g} = 1$  iff for every  $d \in U_M$ ,  $d \in [\![A]\!]^{M,g}$
	- $\blacksquare$   $[\exists x A(x)]^{M,g} = 1$  iff there is a d  $\in U_M$  such that  $d \in [\![A]\!]^{M,g}$

#### **Interpretation (quantifiers)**

- **E** Interpretation of formulas with respect to a model structure M and variable assignment g:
	- $\blacksquare$   $[\exists x \varphi]^{M,g} = 1$  iff there is a d  $\in U_M$  such that  $[\![\varphi]\!]^{M, g[x/d]} = 1$
	- $\blacksquare$   $[\forall x \varphi]^{M,g} = 1$  iff for all  $d \in U_M$ ,  $[\![\varphi]\!]^{M, g[x/d]} = 1$
- **g[x/d]** is the variable assignment which is identical to g except that it assigns the individual d to variable x.
	- $\int d$  if  $x = y$ ■ g[x/d](y) =  $\frac{1}{3}$  $\left[\right. g[x/d](y) = g(y) \qquad \text{if } x \neq y$

**40**

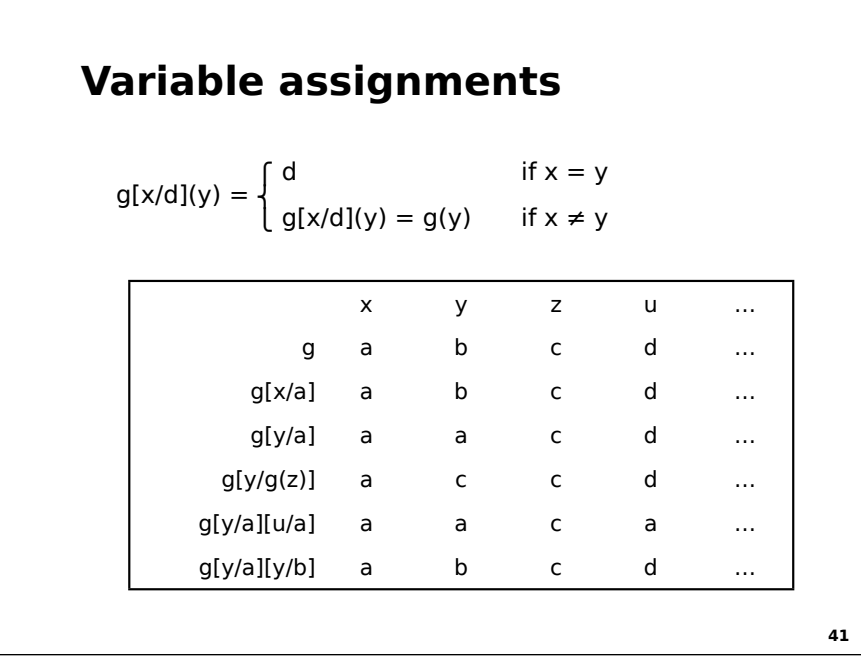

#### **Predicate Logic: Semantics Interpretation of formulas** with respect to a model structure M and variable assignment g:  $[[R(t_1, ..., t_n)]^{M,g} = 1$  iff  $\langle [[t_1]]^{M,g}, ..., [[t_n]]^{M,g} \rangle \in V_M(R)$  $[[t_1 = t_2]]^{M,g} = 1$  iff  $[[t_1]]^{M,g} = [[t_2]]^{M,g}$  $[\![\neg \varphi]\!]^{M,g} = 1$  iff  $[\![\varphi]\!]^{M,g} = 0$  $[\![\phi \wedge \psi]\!]^{M,g} = 1$  iff  $[\![\phi]\!]^{M,g} = 1$  and  $[\![\psi]\!]^{M,g} = 1$  $[\![\varphi \lor \psi]\!]^{M,g} = 1$  iff  $[\![\varphi]\!]^{M,g} = 1$  or  $[\![\psi]\!]^{M,g} = 1$  $[\![\varphi \rightarrow \psi ]\!]^{{\sf M},g} = 1 \text{ iff } [\![\varphi ]\!]^{{\sf M},g} = 0 \text{ or } [\![\psi ]\!]^{{\sf M},g} = 1$  $[\![\phi \leftrightarrow \psi]\!]^{M,g} = 1$  iff  $[\![\phi]\!]^{M,g} = [\![\psi]\!]^{M,g}$  $[\exists x \varphi]^{M,g} = 1$  iff there is a  $d \in U_M$  such that  $[\![\varphi]\!]^{M,g[x/d]} = 1$  $[\![\forall x \varphi]\!]^{M,g} = 1$  iff for all  $d \in U_M$ ,  $[\![\varphi]\!]^{M, g[x/d]} = 1$

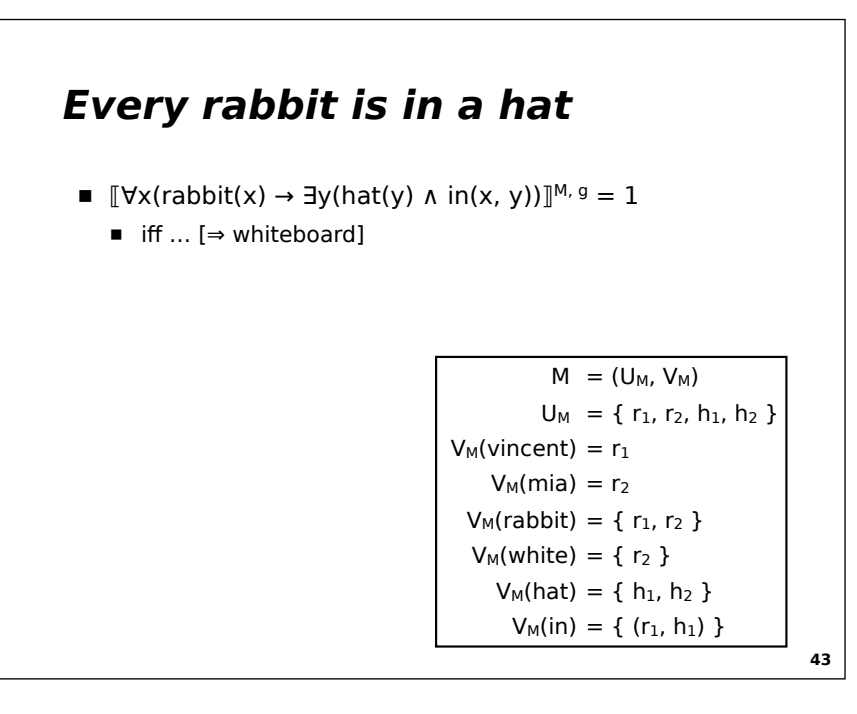

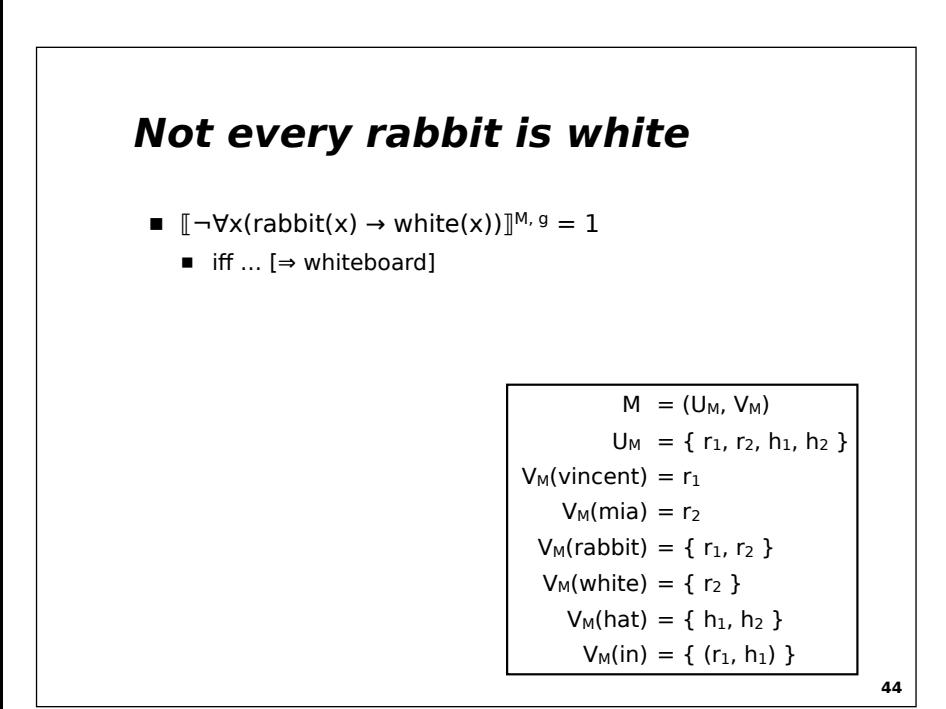

#### **More Examples**

- $\blacksquare$   $[\exists x(\forall x \ A(x) \ A \ B(x))]^{M, g} = 1$  iff ...
- $\blacksquare$   $[\forall x \ A(x) \ A \ B(x)]^{M, g} = 1$  iff ...
- $\blacksquare$   $\blacksquare$   $\exists$ x  $\forall$ y  $L(x, y)$  $\mathbb{N}$ ,  $g = 1$  iff ...
- $\blacksquare$   $[\forall y \exists x L(x, y)]^{M, g} = 1$  iff ...